## Минобрнауки России

# Бузулукский гуманитарно-технологический институт (филиал) федерального государственного бюджетного образовательного учреждения высшего образования **«Оренбургский государственный университет»**

Кафедра общепрофессиональных и технических дисциплин

# **РАБОЧАЯ ПРОГРАММА**

# ДИСЦИПЛИНЫ

*«Б1.Д.В.1 Основы электроники»*

Уровень высшего образования

БАКАЛАВРИАТ

Направление подготовки

*09.03.04 Программная инженерия* (код и наименование направления подготовки)

*Разработка программно-информационных систем* (наименование направленности (профиля) образовательной программы)

> Квалификация *Бакалавр* Форма обучения *Заочная*

Рабочая программа дисциплины «Б1.Д.В.1 Основы электроники» рассмотрена и утверждена на заседании кафедры

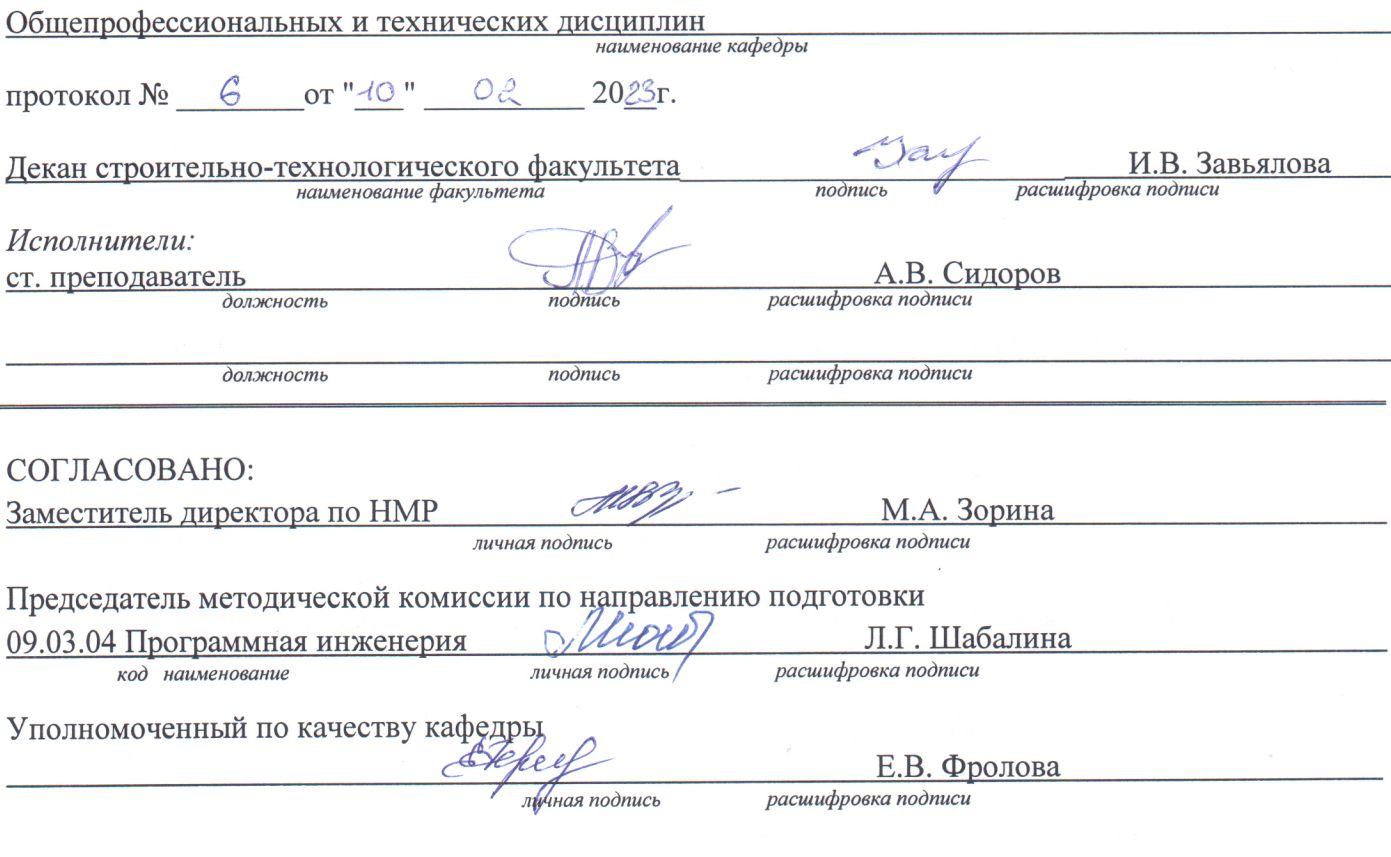

© Сидоров А.В., 2023 © БГТИ (филиал) ОГУ, 2023

## 1 Цели и задачи освоения дисциплины

Цель освоения дисциплины: формирование способности использовать методы и инструментальные средства исследования объектов профессиональной деятельности.

Залачи:

- формирование знаний о принципах действия, устройстве, области применения основных электронных приборов вычислительной техники;

- формирование умений применять пакеты прикладных программ для исследования электронных схем, цифровых узлов и устройств вычислительной техники;

- формирование навыков владения методами и пакетами прикладных программ для исследования электронных схем, цифровых узлов и устройств вычислительной техники.

## 2 Место дисциплины в структуре образовательной программы

Дисциплина относится к обязательным дисциплинам (модулям) вариативной части блока Д «Дисциплины (модули)»

Пререквизиты дисциплины: Б1.Д.Б.13 Физика

Постреквизиты дисциплины: Б1.Д.В.2 ЭВМ и периферийные устройства

## 3 Требования к результатам обучения по дисциплине

Процесс изучения дисциплины направлен на формирование следующих результатов обучения

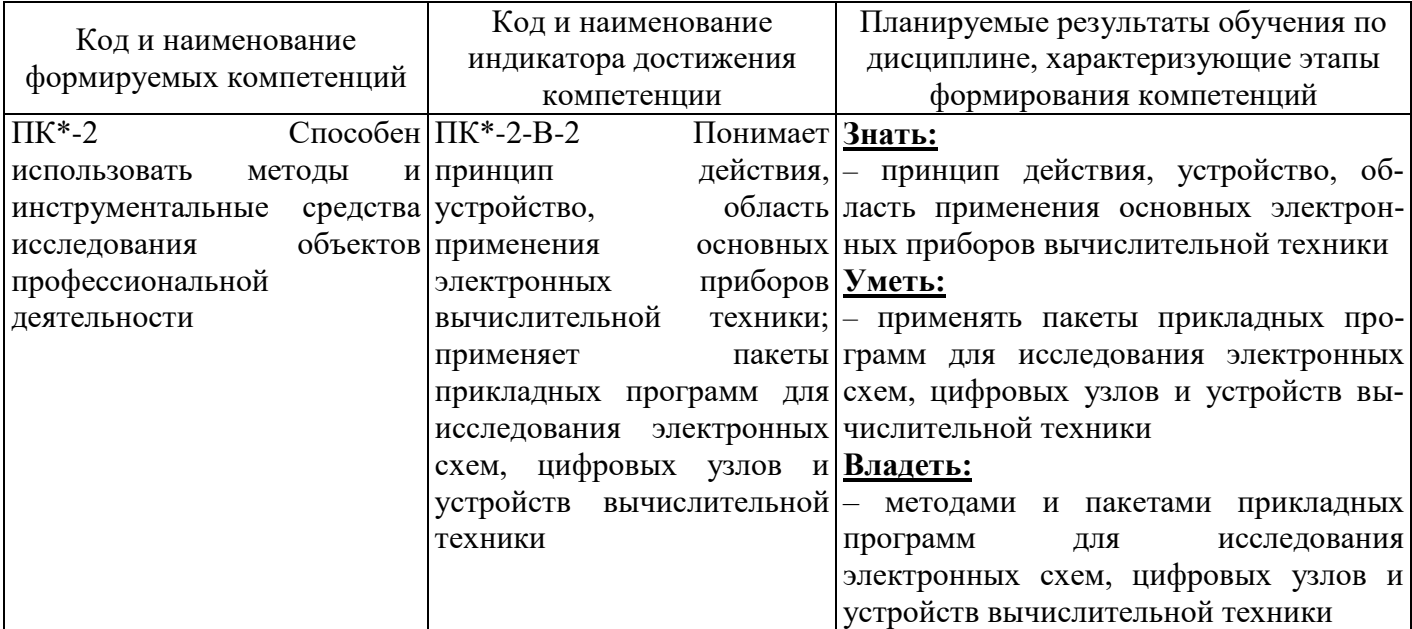

## 4 Структура и содержание дисциплины

## 4.1 Структура дисциплины

Общая трудоемкость дисциплины составляет 4 зачетные единицы (144 академических часа).

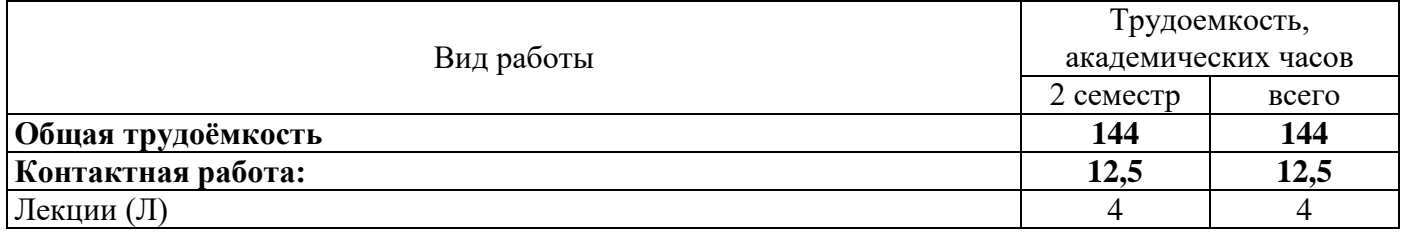

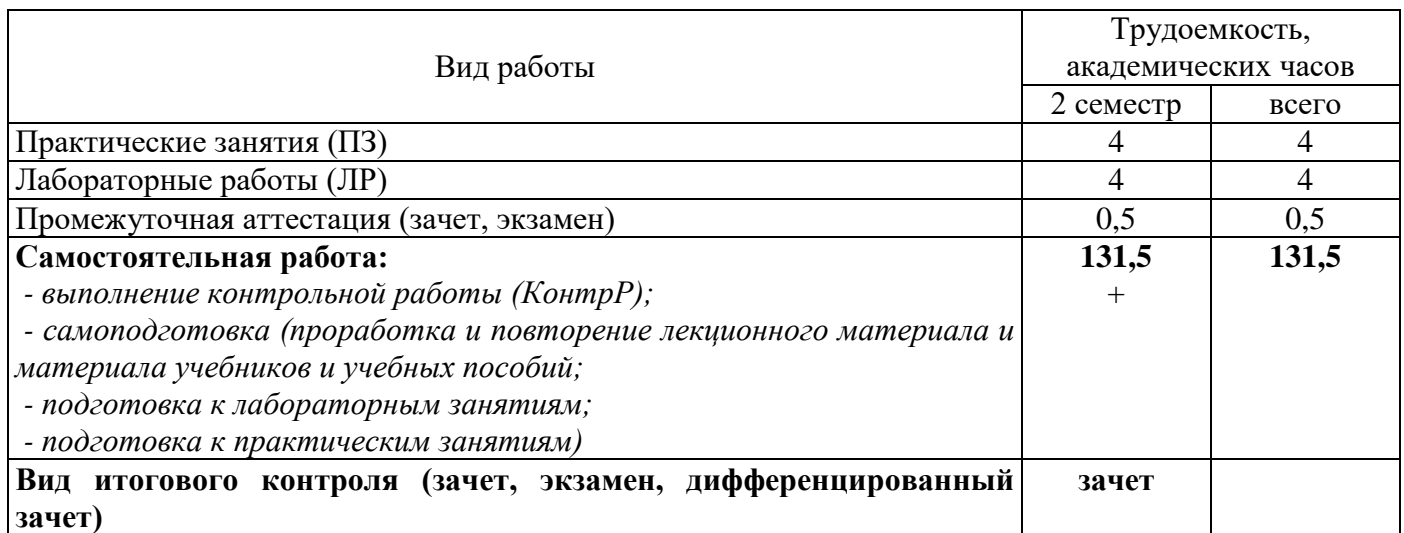

Разделы дисциплины, изучаемые в 2 семестре

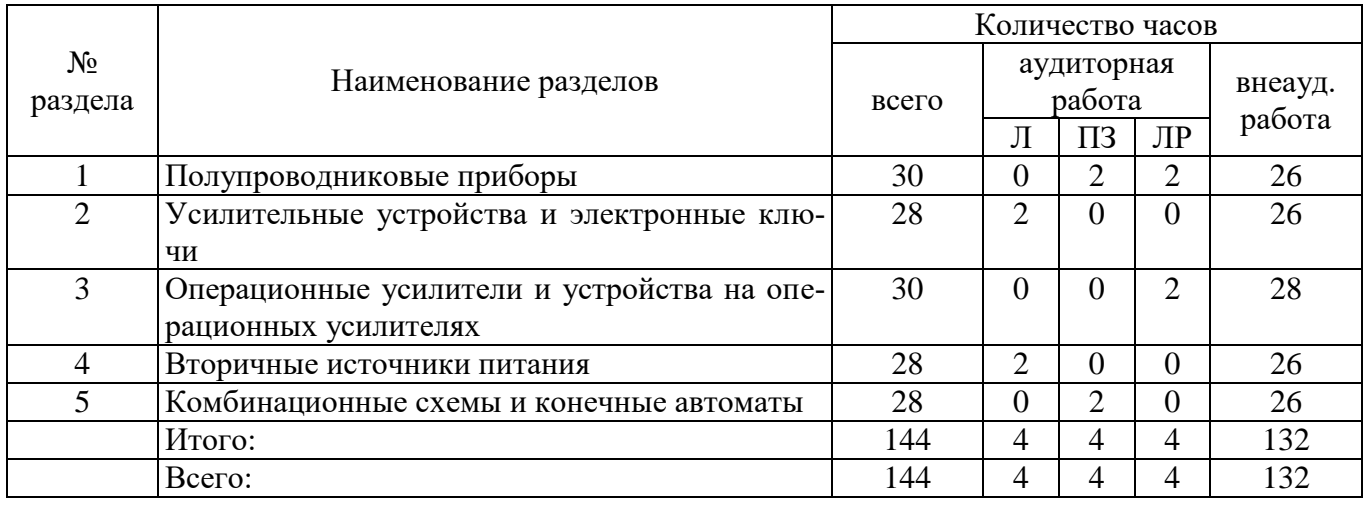

## **4.2 Содержание разделов дисциплины**

## **Раздел 1 Полупроводниковые приборы**

Основные свойства и характеристики полупроводников. Легирование полупроводников. Электронно-дырочный переход. Полупроводниковые диоды. Биполярные транзисторы. Полевые транзисторы. Тиристоры. Оптоэлектронные приборы. Модели полупроводниковых приборов

## **Раздел 2 Усилительные устройства и электронные ключи**

Классификация, основные параметры и характеристики усилительных устройств. Обратные связи в усилительных устройствах. Режимы работы усилительных каскадов. Принцип электронного усиления. Типовые усилительные каскады. Цепи смещения. Способы повышения температурной стабильности каскада. Усилитель постоянного тока. Дифференциальный усилитель. Усилители мощности. Аналоговые и цифровые ключи на биполярных транзисторах. Ключи на полевых транзисторах

## **Раздел 3 Операционные усилители и устройства на операционных усилителях**

Основные сведения об операционных усилителях. Параметры и характеристики операционных усилителей. Масштабные усилители на ОУ. Устройства суммирования и вычитания. Интегрирующий усилитель. Дифференцирующий усилитель. Логарифмический и антилогарифмический усилители. Активные фильтры. Компараторы напряжений

## **Раздел 4 Вторичные источники питания**

Принципы построения и функциональные узлы вторичных источников электропитания. Выпрямители. Фильтры. Стабилизаторы напряжения, диодные выпрямители, схемотехническая реализация, основные параметры, области применения в вычислительных системах

## **Раздел 5 Комбинационные схемы и конечные автоматы**

Основы синтеза комбинационных схем. Синтез логических устройств в заданном базисе логических элементов. Особенности построения логических устройств на реальной элементной базе. Шифраторы и дешифраторы. Мультиплексоры и демультиплексоры. Сумматоры. Цифровые компараторы. Преобразователи кодов. Триггерные элементы цифровых устройств. Примеры использования триггеров. Счетчики импульсов: общие сведения, синтез счетчиков. Регистры: назначение, классификация, основы синтеза

# **4.3 Лабораторные работы**

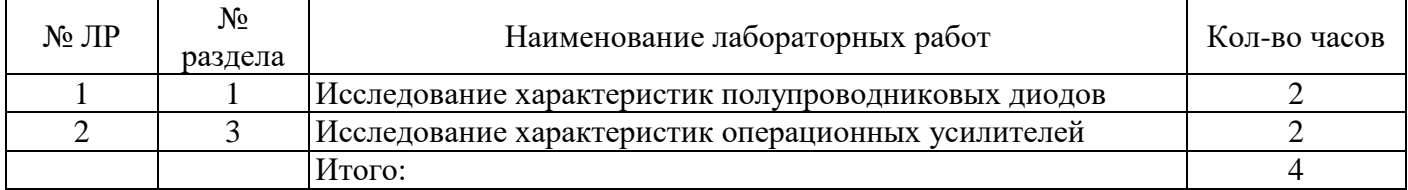

## **4.4 Практические занятия (семинары)**

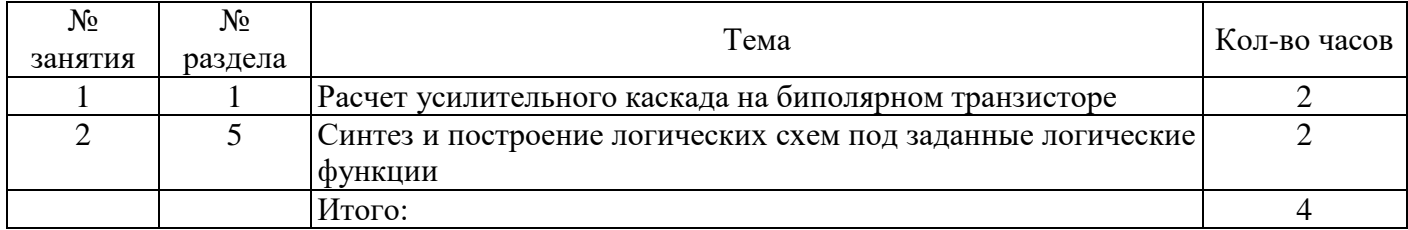

## **4.5 Контрольная работа (2 семестр)**

*(*Примерные задания по выполнению контрольной работы:

Задание 1. Укажите, какая комбинация логических сигналов является запрещённой для асинхронного *RS*-триггера?

 $0^{1}$   $0^{11}$   $0^{10}$   $0^{00}$ 

Задание 2. Укажите условное графическое обозначение:

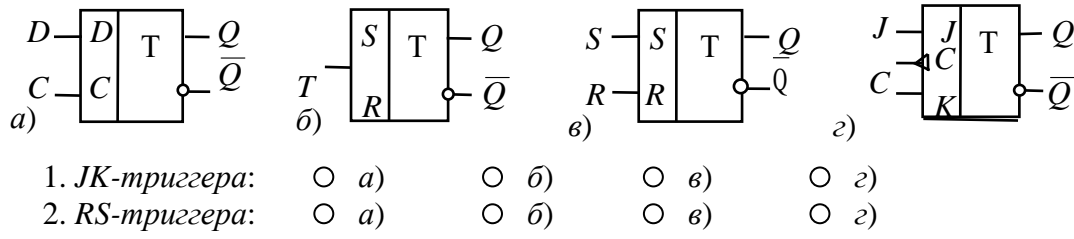

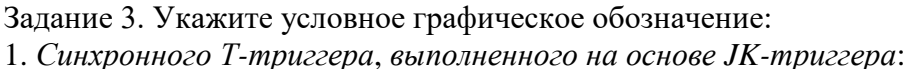

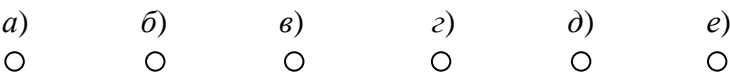

2. *D-триггера*, *выполненного на основе JK-триггера*:

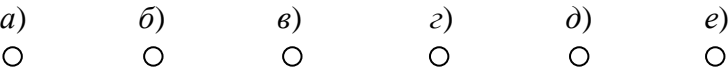

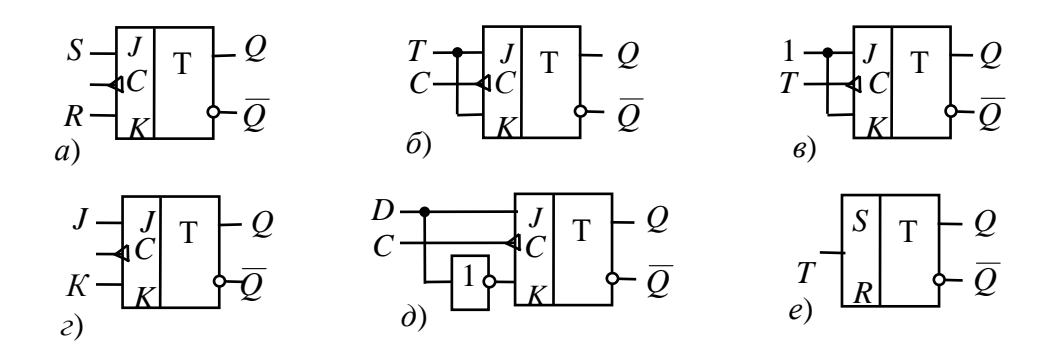

#### **5 Учебно-методическое обеспечение дисциплины**

#### **5.1 Основная литература**

1 Федоров, С.В. Электроника: учебник / С.В. Федоров, А.В. Бондарев. – Оренбург: Оренбургский государственный университет, 2015. – 218 с. – Режим доступа: [https://biblioclub.ru/index.php?page=book&id=438991.](https://biblioclub.ru/index.php?page=book&id=438991)

#### **5.2 Дополнительная литература**

1 Пигарев, Л.А. Электроника: учебное пособие / Л.А. Пигарев; Министерство сельского хозяйства Российской Федерации, Санкт-Петербургский государственный аграрный университет, Кафедра электроэнергетики и электрооборудования. – Санкт-Петербург: Санкт-Петербургский государственный аграрный университет (СПбГАУ), 2017. – 150 с. – Режим доступа: [https://biblioclub.ru/index.php?page=book&id=480400.](https://biblioclub.ru/index.php?page=book&id=480400)

2 Меренков, В.М. Электроника: лабораторный практикум: учебно-методическое пособие / В.М. Меренков, В.П. Разинкин, Л.Г. Зотов; Новосибирский государственный технический университет. – Новосибирск: Новосибирский государственный технический университет, 2017. – 80 с. – Режим доступа: [https://biblioclub.ru/index.php?page=book&id=576421.](https://biblioclub.ru/index.php?page=book&id=576421)

3 Электроника: учебное пособие / А.Е. Немировский, И.Ю. Сергиевская, О.И. Степанов, А.В. Иванов. – Москва; Вологда: Инфра-Инженерия, 2019. – 201 с. – Режим доступа: [https://biblioclub.ru/index.php?page=book&id=564827.](https://biblioclub.ru/index.php?page=book&id=564827)

4 Родыгин, А.В. Силовая электроника: учебное пособие / А.В. Родыгин; Новосибирский государственный технический университет. – Новосибирск: Новосибирский государственный технический университет, 2017. – 72 с. – Режим доступа: [https://biblioclub.ru/index.php?page=book&id=576751.](https://biblioclub.ru/index.php?page=book&id=576751)

#### **5.3 Периодические издания**

Электроэнергетика. Сегодня и завтра: информационно-аналитический журнал. – Москва: Деловая пресса.

#### **5.4 Интернет-ресурсы**

1<https://www.eleczon.ru/ucheba.html> – сайт для самостоятельного изучения разделов электроники, показаны примеры решения практических задач;

2 [http://www.electrikpro.ru](http://www.electrikpro.ru/) – Информационный интернет ресурс посвящённый теме электричества, электрической энергии, электротехнике;

3 [http://www.news.elteh.ru](http://www.news.elteh.ru/) – Расширенная интернет версия отраслевого информационносправочного журнала «Новости электротехники»;

4 [https://biblioclub.ru](https://biblioclub.ru/) – ЭБС «Университетская библиотека онлайн»;

5 [http://techlibrary.ru](http://techlibrary.ru/) – Некоммерческий проект «Техническая библиотека»;

6 [https://elibrary.ru](https://elibrary.ru/) – Научная электронная библиотека;

7 [http://www.edu.ru](http://www.edu.ru/) – Российское образование. Федеральный портал;

8 [https://rucont.ru](https://rucont.ru/) – ЭБС «РУКОНТ»;

9 [https://e.lanbook.com](https://e.lanbook.com/) – ЭБС «Лань».

## **5.5 Программное обеспечение, профессиональные базы данных и информационные справочные системы современных информационных технологий**

Программное обеспечение, используемые при проведении аудиторных учебных занятий и осуществлении самостоятельной работы студентами:

1 операционная система Microsoft Windows;

2 операционная система Linux RED OS MUROM 7.3.1;

3 Microsoft Office;

4 Веб-приложение «Универсальная система тестирования БГТИ»;

5 программа аналогового, цифрового и смешанного моделирования и анализа цепей электронных устройств Micro-Cap 12;

6 Яндекс браузер;

7 eLIBRARY [Электронный ресурс]: научная электронная библиотека / ООО Научная электронная библиотека. – Режим доступа: [https://elibrary.ru;](https://elibrary.ru/)

8 Консультант Плюс [Электронный ресурс]: справочно-правовая система / Компания Консультант Плюс. – электрон. дан. – Москва. – Режим доступа: [http://www.consultant.ru;](http://www.consultant.ru/)

9 [http://pravo.gov.ru](http://pravo.gov.ru/) – Официальный интернет-портал правовой информации. Государственная система правовой информации.

## **6 Материально-техническое обеспечение дисциплины**

Учебные аудитории для проведения занятий лекционного типа оснащены: переносными мультимедиа-проекторами и проекционными экранами, ноутбуком; посадочными местами для обучающихся; рабочим местом преподавателя; учебной доской.

Аудитории для самостоятельной работы оснащены: комплектами ученической мебели, компьютерной техникой подключенной к сети «Интернет» и обеспечением доступа в электронную информационно-образовательную среду ОГУ и филиала, электронным библиотечным системам.

Компьютерный класс оснащен: стационарным мультимедиа-проектором и проекционным экраном, оборудованием для организации локальной вычислительной сети, программным обеспечением «Универсальный тестовый комплекс», персональными компьютерами, рабочим местом преподавателя, учебной доской.

Учебные аудитории для проведения лабораторных и практических занятий оснащены: переносными мультимедиа-проекторами и проекционными экранами, ноутбуком, посадочными местами для обучающихся, рабочим местом преподавателя, учебной доской.

Учебные аудитории для проведения групповых консультаций, текущего контроля и промежуточной аттестации оснащены: комплектами ученической мебели, компьютерами с подключением к сети «Интернет» и обеспечением доступа в электронную информационнообразовательную среду ОГУ и филиала, электронным библиотечным системам.

Помещение для хранения и профилактического обслуживания учебного оборудования.

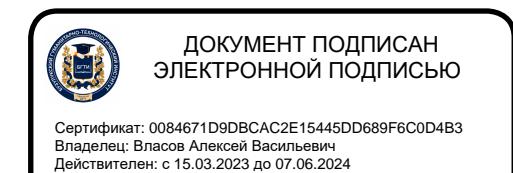